Artigo

[Henrique Dias](https://pt.community.intersystems.com/user/henrique-dias-2) · Abr. 25, 2021 2min de leitura

[Open Exchange](https://openexchange.intersystems.com/package/zpm-explorer)

## **Uma visão geral com ZPM Explorer**

Uma coisa interessante sobre informação é que sempre podemos descobrir algo novo.

Partindo com essa ideia em mente, nós criamos uma nova página, para exibir um pouco mais sobre o universo ZPM!

Para publicar uma aplicação no ZPM, o arquivo module.xml se faz necessário. Dentro desse arquivo, conseguimos extrair algumas informações que se mostraram bem úteis.

Utilizando o endpoint https://pm.community.intersystems.com/packages/[package}/[version]/manifest, nós extraímos 2 coisas: keywords/tags e dependências

## **Keywords/Tags**

Nós conseguimos extrair as keywords para cada aplicação publicada no Package Manager (ZPM), as separamos e totalizamos para criar o gráfico de Word Cloud.

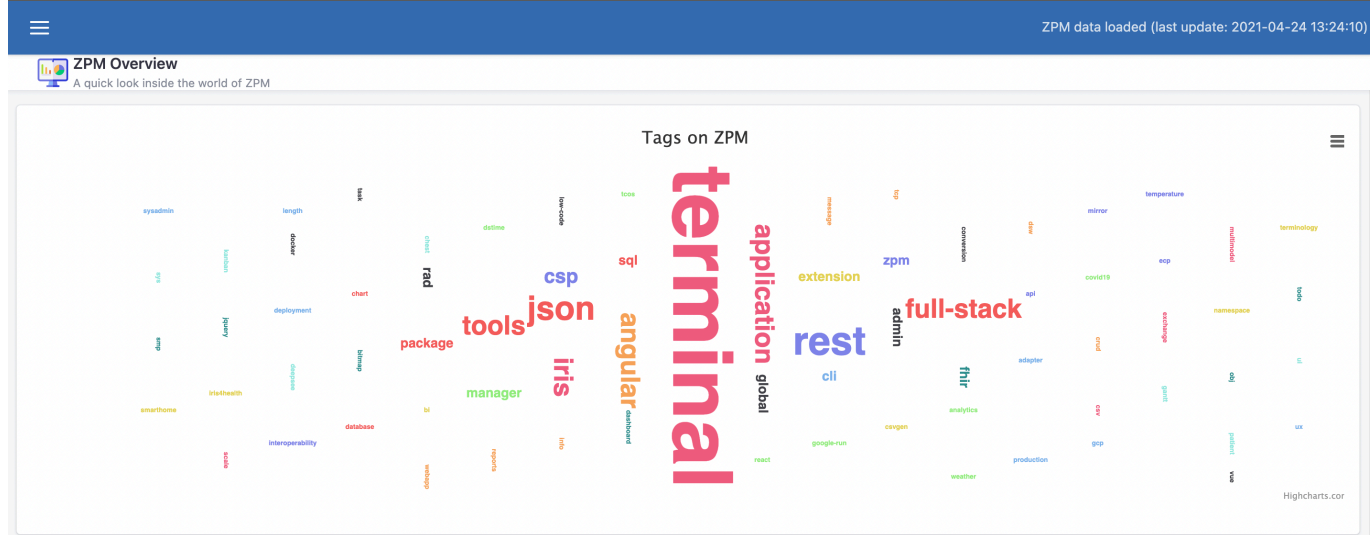

## **Dependências**

E usando a outra tag , nós pegamos todas as dependências para cada aplicação e criamos um diagrama Sankey para ilustrar como essas aplicações interagem entre si.

## **Demo**

<https://zpm-explorer.contest.community.intersystems.com/csp/irisapp/explorer.html>

Se você curtiu o aplicativo, curte o que estamos fazendo na comunidade, por favor vote em **zpm-explorer** e nos ajude nessa jornada!

<https://openexchange.intersystems.com/contest/current>

[#Desenvolvimento de IU \(Interface do Usuário\)](https://pt.community.intersystems.com/tags/ui-development) [#HTML](https://pt.community.intersystems.com/tags/html) [#JavaScript](https://pt.community.intersystems.com/tags/javascript) [#InterSystems IRIS](https://pt.community.intersystems.com/tags/intersystems-iris) [#Open Exchange](https://pt.community.intersystems.com/tags/open-exchange) [Confira o aplicativo relacionado no InterSystems Open Exchange](https://openexchange.intersystems.com/package/zpm-explorer)

**URL de origem:**[https://pt.community.intersystems.com/post/uma-vis%C3%A3o-geral-com-zpm-explorer](https://pt.community.intersystems.com/https://pt.community.intersystems.com/post/uma-vis%C3%A3o-geral-com-zpm-explorer)